## **Intercepting User Exception Insertion and Extraction in Java**

## Inserting a User Exception in Java

As in the case of [Ice objects](https://doc.zeroc.com/display/Ice35/Intercepting+Object+Insertion+and+Extraction+in+Java), a Dynamic Ice application may represent user exceptions in a native format that is not directly compatible with the Ice API. If the application needs to raise such a user exception to the Ice run time, the exception must be wrapped in a subclass of Ice. UserException . The Dynamic Ice API provides a class to simplify this process:

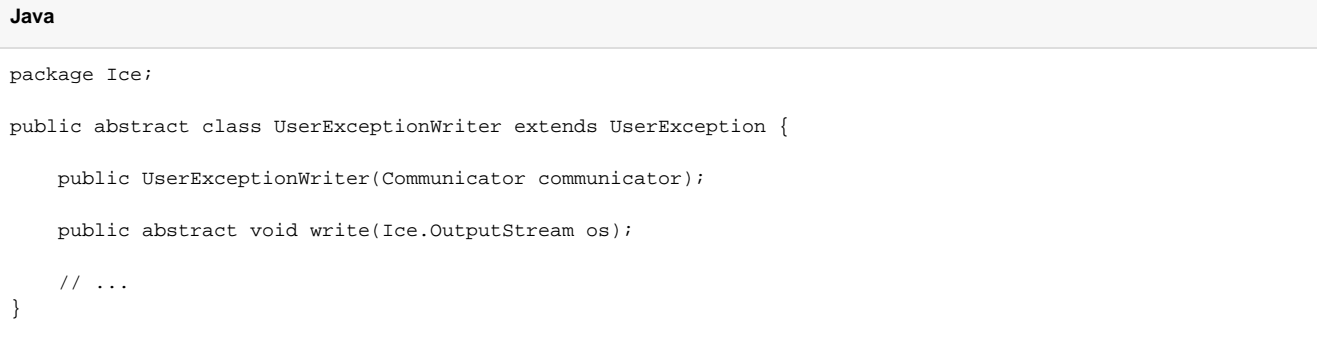

A subclass of UserExceptionWriter is responsible for supplying a communicator to the constructor, and for implementing the following methods:

- void write(OutputStream os)
	- This method is invoked when the Ice run time is ready to marshal the exception. The subclass must marshal the exception using the [encodin](https://doc.zeroc.com/display/Ice35/Data+Encoding+for+Exceptions) [g rules for exceptions](https://doc.zeroc.com/display/Ice35/Data+Encoding+for+Exceptions).

## Extracting a User Exception in Java

An application extracts a user exception by calling one of two versions of the throwException method defined in the [InputStream](https://doc.zeroc.com/pages/viewpage.action?pageId=14680800) class:

```
Java
package Ice;
public interface InputStream {
     void throwException() throws UserException;
     void throwException(UserExceptionReaderFactory factory) throws UserException;
     // ...
}
```
The version without any arguments attempts to locate and throw a Java implementation of the encoded exception using classes generated by the Slice-to-Java compiler.

If your goal is to create an exception in another type system, such as a native PHP exception object, you must call the second version of throwExce ption and pass an implementation of UserExceptionReaderFactory:

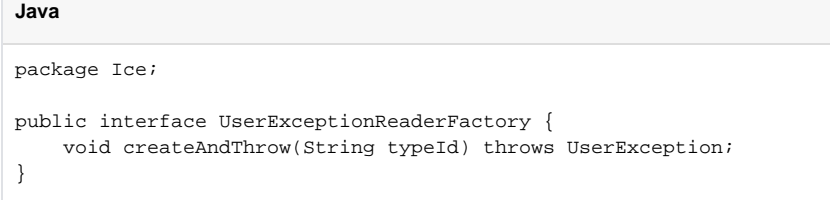

As the stream iterates over slices of an exception from most-derived to least-derived, it invokes createAndThrow passing the [type ID](https://doc.zeroc.com/display/Ice35/Type+IDs) of each slice, giving the application an opportunity to raise an instance of UserExceptionReader:

```
Java
package Ice;
public abstract class UserExceptionReader extends UserException {
     protected UserExceptionReader(Communicator communicator);
    public abstract void read(InputStream is);
     public abstract String ice_name();
     protected Communicator _communicator;
}
```
Subclasses of UserExceptionReader must implement the abstract functions. In particular, the implementation of read must call InputStream. startException, unmarshal the remaining slices, and then call InputStream.endException.

See Also

- [Intercepting Object Insertion and Extraction in Java](https://doc.zeroc.com/display/Ice35/Intercepting+Object+Insertion+and+Extraction+in+Java)
- [Data Encoding for Exceptions](https://doc.zeroc.com/display/Ice35/Data+Encoding+for+Exceptions)